**PHP (Week #7)**

## **Exercise 1**

Provide the necessary PHP and HTML code that produces a web page ask the user to enter the names and grades of four students in an HTML page as shown in the following example:

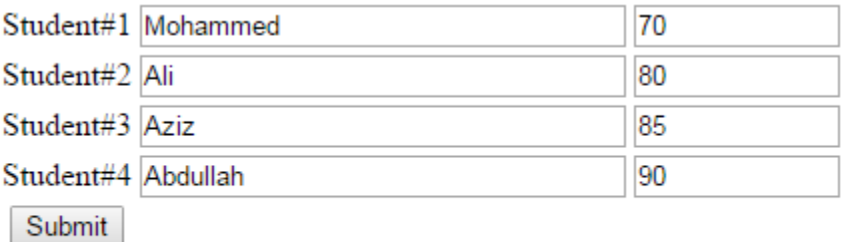

Once the user clicks on Submit, the information has to be sent to a PHP page. The PHP page should receive the student names and their grades and save them in multiple dimension array. The array should then be printed:

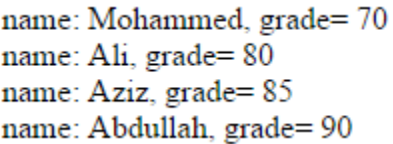

Hint:

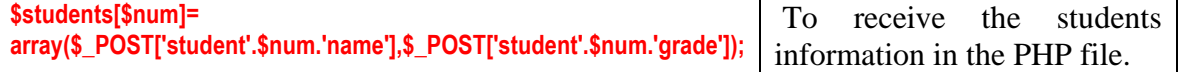

## **Exercise 2**

Modify your solution in Exercise 1 to sort the array based on the user grades and print the array again.

> The array after sorting name: Abdullah, grade= 90 name: Aziz, grade=85 name: Ali, grade=80 name: Mohammed, grade= 70

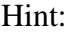

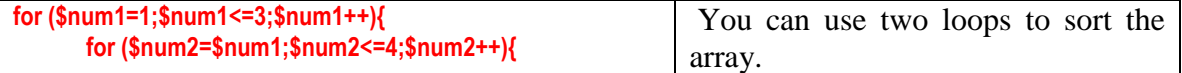